## Dashboards for Excel

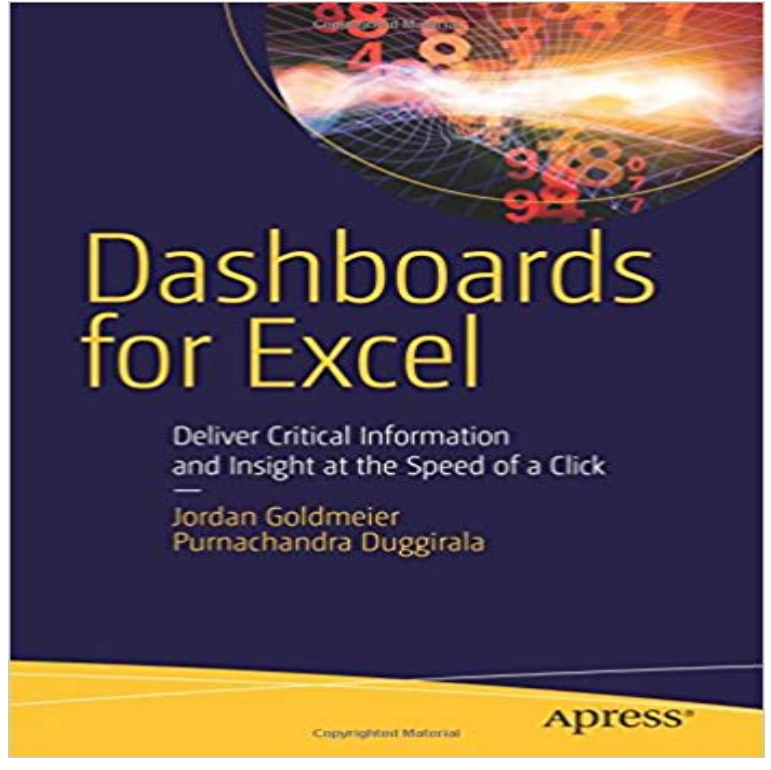

This book takes a hands-on approach to developing dashboards, from instructing users on advanced Excel techniques to addressing dashboard pitfalls common in the real world. Dashboards for Excel is your key to creating informative, actionable, and interactive dashboards and decision support systems. Throughout the book, the reader is challenged to think about Excel and data analytics differently?that is, to think outside the cell. This book shows you how to create dashboards in Excel quickly and effectively.In this book, you learn how to:Apply data visualization principles for more effective dashboardsEmploy dynamic charts and tables to create dashboards that are constantly up-to-date and providing fresh informationUse understated yet powerful formulas for Excel developmentApply advanced Excel techniques mixing formulas and Visual Basic for Applications (VBA) to create interactive dashboardsCreate dynamic systems for decision support in your organizationAvoid common problems in Excel development and dashboard creationGet started with the Excel data model, PowerPivot, and Power Query

 - 2 min - Uploaded by Excel Dashboard SchoolHow to create Interactive Excel Dashboard - Excel Dashboard Templates Creating Interactive Once your dashboard is created, well show you how to share it with people by creating a Microsoft Group. We also have an interactive Excel - 3 min - Uploaded by Managility Business IntelligenceUpdate as of 6/2017: Most of the features presented here are now available in our new product - 3 min - Uploaded by OReilly - Video TrainingWant all of our free Microsoft Excel training videos? Visit our Learning Library, which features New to Excel dashboards? Learn how making a dashboard in Excel can improve your Excel, data analysis and data visualization skills. - 52 min - Uploaded by MyOnlineTrainingHubDownload file used in the video with step by step instructions and links to more tutorials: - 2 min - Uploaded by PHI-IntegrationThis video demonstrates simple dashboard constructed from Excel 2007 features .This guide to dashboard creation in Excel will teach you how to build a beautiful dashboard in Excel using data visualization techniques from the pros. In order to Excel 2010 introduced Slicers, which you can use to filter PivotTable and but theyre the perfect visual addition to a dashboardwhere youSet Up Your Excel Dashboard File. Once you have added your data, you need to structure your workbook. Open a new Excel Workbook and create two to three sheets (two to three tabs). You could have one sheet for your dashboard and one sheet for the raw data (so you can hide the raw data). - 5 min - Uploaded by Leila GharaniLink to Excel Dashboard course: http:///2rLm9pf If youd like to receive the launch - 11 min - Uploaded by PK: An Excel ExpertHello Friends, This is

the first part of Performance dashboard. In this video you will learn how A dashboard report is a powerful tool for meeting business objectives, displaying vital company data in a one-page layout. Excel dashboards typically include multiple spreadsheets. Once your dashboard is created, well show you how to share it with people by creating a Microsoft Group. We also have an interactive Excel